# Module Méthodes de Monte Carlo en Finance Accélération de convergence pour le calcul d'options dans un modèle à volatilité stochastique

### Benjamin JOURDAIN

October 10, 2017

## **Contents**

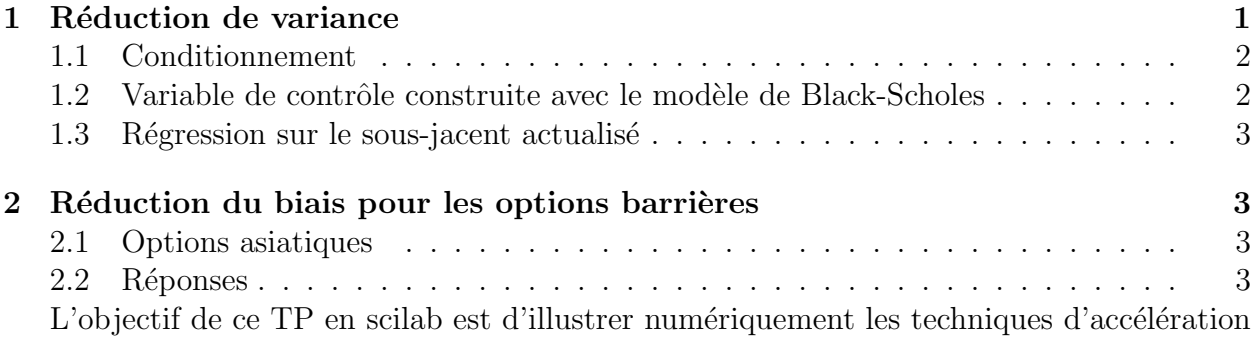

de convergence vues en cours. On se place dans le modèle à volatilité stochastique suivant :

$$
\begin{cases} dY_t = -\alpha Y_t dt + \beta dW_t^1 \\ dS_t = (\sigma_0 + Y_t) S_t (\rho dW_t^1 + \sqrt{1 - \rho^2} dW_t^2) + rS_t dt \end{cases}
$$
 (1)

où  $\alpha, \beta > 0$ ,  $Y_0 = 0$ ,  $\rho \in [-1, 1]$  et  $(W^1, W^2)$  est un mouvement brownien de dimension 2. Pour une option européenne d'échéance T et de payoff  $f(S_t, t \leq T)$  on souhaite calculer  $\mathbb{E}(e^{-rT}f(S_t, t \leq T)).$  Bien entendu, il est nécessaire pour cela de discrétiser l'équation différentielle stochastique (1) : on note  $N \in \mathbb{N}^*$  le nombre de pas de temps,  $\Delta t = T/N$  le pas de discrétisation et pour  $k \in \{0, ..., N\}$ ,  $t_k = k\Delta t$  le  $k$ -ème instant de discrétisation. Nous allons successivement étudier

- dans le cas d'un Call vanille  $(f(s_t, t \leq T) = (s_T K)^+)$  les techniques de réduction de variance qui à  $N$  fixé permettent de réduire le nombre de trajectoires indépendantes nécessaires pour obtenir une erreur statistique donnée.
- dans le cas d'un Call barrière Up and Out  $(f(s_t, t \leq T) = 1_{\{\max_{[0,T]} s_t < b\}}(s_T K)^+)$  les techniques de pont brownien qui permettent d'accélerer la décroissance du biais avec N.

# 1 Réduction de variance

On note  $X_t = e^{-rt} S_t$  le sous-jacent actualisé.

- 1. Calculer  $dX_t$  puis écrire le payoff actualisé du Call vanille à l'aide de  $X_T$ .
- 2. Quelle est la loi du couple  $(Y_{t_{k+1}}-e^{-\alpha \Delta t}Y_{t_k}, W_{t_{k+1}}^1-W_{t_k}^1)$ ? Et celle du vecteur  $(Y_{t_{k+1}}-Y_{t_k}, W_{t_k}^1)$  $e^{-\alpha \Delta t} Y_{t_k}, \rho(W_{t_{k+1}}^1 - W_{t_k}^1) + \sqrt{1 - \rho^2} (W_{t_{k+1}}^2 - W_{t_k}^2))$ ?
- 3. Quel est l'intérêt du schéma de discrétisation suivant

$$
\begin{cases}\n\bar{Y}_{t_{k+1}}^N = e^{-\alpha \Delta t} \bar{Y}_{t_k}^N + \beta g_{k+1}^1 \sqrt{\frac{1 - e^{-2\alpha \Delta t}}{2\alpha}} \\
\bar{X}_{t_{k+1}}^N = \bar{X}_{t_k}^N \left( 1 + (\sigma_0 + \bar{Y}_{t_k}^N) g_{k+1} \sqrt{\Delta t} \right) \\
g_{k+1} = \rho g_{k+1}^1 \sqrt{\frac{2(1 - e^{-\alpha \Delta t})^2}{\alpha \Delta t (1 - e^{-2\alpha \Delta t})}} + g_{k+1}^2 \sqrt{1 - \frac{2\rho^2 (1 - e^{-\alpha \Delta t})^2}{\alpha \Delta t (1 - e^{-2\alpha \Delta t})}}\n\end{cases}
$$
\n(2)

où  $(g_k^1, g_k^2)_{k\geq 1}$  est une suite de couples i.i.d. avec  $g_1^1$  et  $g_1^2$  gaussiennes centrées réduites indépendantes? C'est ce schéma que nous allons utiliser dans la suite.

#### 1.1 Conditionnement

On se place dans le cas  $\rho = 0$  où le mouvement brownien qui dirige le processus Y et le mouvement brownien qui dirige le processus  $X$  sont indépendants.

- 1. Comment le schéma se simplifie-t-il? Implémentez-le sous forme vectorielle dans le programme VScondit Q.sce en prenant garde à mettre à jour  $X$  avant de mettre à jour  $Y_{\cdot}$
- 2. Que vaut  $Z = \mathbb{E}((X_T Ke^{-rT})^+ | Y_t, t \leq T)$ ? Comment comparer Var  $(Z)$  et Var  $((X_T K e^{-rT})^+ | Y_t, t \leq T)$ ?  $Ke^{-rT}$ )<sup>+</sup>)?
- 3. Stockez dans la variable *somcarsiq* la somme des carrés des volatilités utilisées sur chaque pas de temps. Que représente  $\sqrt{somcarsig/N}$ ?
- 4. Exécuter le programme (exec VScondit Q.sce). Quelle réduction de variance obtienton par conditionnement? Comment évolue le facteur de réduction avec le niveau moyen de la volatilité  $\sigma_0$ ? Et avec le niveau  $\beta$  du bruit de la volatilité? Est-ce intuitif?

#### 1.2 Variable de contrôle construite avec le modèle de Black-Scholes

On ne suppose plus  $\rho = 0$  et on va utiliser  $(S_0e^{\sigma_0(\rho W_T^1 + \sqrt{1-\rho^2}W_T^2) - \frac{\sigma_0^2 T}{2}} - Ke^{-rT})^+$  comme variable de contrôle pour le calcul du prix du Call.

1. Implémentez le schéma général dans le programme VSvarcontBS Q.sce. Implémentez également l'évolution du processus de Black-Scholes actualisé pour la volatilité  $\sigma_0$  avec les mêmes accroissements browniens que ceux qui dirigent  $X$ .

2. Stockez dans le vecteur *paycont* les payoffs correspondant au sous-jacent actualisé moins ceux correspondant au processus de Black-Scholes actualisé. Exécutez le programme (exec VSvarcontBS Q.sce).

#### 1.3 Régression sur le sous-jacent actualisé

- 1. Que vaut  $\mathbb{E}(\bar{X}_T^N)$ ? Pour quelle valeur  $\gamma^*$  de  $\gamma$  la variance de  $(\bar{X}_T^N Ke^{-rT})^+ \gamma \bar{X}_T^N$ est-elle minimale? Estimez  $\gamma^*$  dans la variable *coef* du programme VSvarcontS<sub>-Q</sub>.sce puis exécutez ce programme.
- 2. L'évolution du facteur de réduction de variance avec le strike  $K$  est-elle conforme à l'intuition?

### 2 Réduction du biais pour les options barrières

On s'intéresse au Call Up and Out de payoff  $1_{\{\max_{[0,T]} S_t < b\}}(S_T - K)^+$ .

- 1. Déduire de (2) un schéma  $(\bar{S}_{t_k}^N, \bar{Y}_{t_k}^N)_{0 \leq k \leq N}$  permettant de simuler le sous-jacent S.
- 2. Que vaut  $\mathbb{P}\left(\right)$  $\max_{[t_k,t_{k+1}]} \bar{S}_t^N \geq b$  $\begin{array}{c} \begin{array}{c} \begin{array}{c} \begin{array}{c} \end{array}\\ \end{array} \end{array} \end{array}$  $\left. \bar{Y}_{t_k}^N, \bar{S}_{t_k}^N, \bar{S}_{t_{k+1}}^N \right\rangle$  ?
- 3. Implémentez le schéma et mettez à jour la probabilité conditionnelle pour que le schéma en temps continu n'ait pas franchi la barrière dans le programme VSbarriere Q.sce. Exécuter ce programme avec  $\beta = 0$  pour comparer avec la formule explicite qui donne le prix de l'option barrière dans le modèle de Black-Scholes avec volatilité  $\sigma_0$ . Reprendre avec  $\beta = 0.1$ .

### 2.1 Options asiatiques

Exécuter le fichier suivant BSasiat.sce

#### 2.2 Réponses

- VScondit.sce
- VSvarcontBS.sce.
- VSvarcontS.sce
- VSbarriere.sce.